# Praxisorientierte Einführung in C++ Lektion: "Dynamische Speicherverwaltung"

Christof Elbrechter

Neuroinformatics Group, CITEC

May 15, 2014

Christof Elbrechter [Praxisorientierte Einführung in C++](#page-27-0) May 15, 2014 1 / 26

<span id="page-0-0"></span>重

**K ロ ト K 何 ト K ヨ ト K ヨ ト** 

#### Table of Contents

◦ [Allgemeines](#page-2-0)

◦ [Operatoren](#page-10-0)

◦ [Heap vs. Stack](#page-24-0)

**G**  $299$ 

 $A \equiv \mathbf{1} + A \pmb{\beta} + A \pmb{\beta} + A \pmb{\beta} + A \pmb{\beta} + A$ 

- Auf modernen Computern laufen viele Programme "gleichzeitig"
- Speicher ist eine Resource, die geteilt werden muß
- Betriebssystem verteilt Speicher an Anwendungen
- Anwendungen geben Speicher wieder frei (bei Programmende oder explizit)

<span id="page-2-0"></span>4 0 8 1

## Statische Speicherverwaltung

- <sup>I</sup> Bisher: Lebenszeit aller Variablen entweder auto oder static
	- auto: Im Block in dem sie deklariert wurden
	- static: Beim ersten Aufruf der Funktion bis Programmende
	- Oder global: Lebenszeit entspricht der Lebenszeit des Programms

<span id="page-3-0"></span>÷.

**4 ロト 4 何 ト 4** 

## Dynamische Speicherverwaltung - Warum?

- <sup>I</sup> Wenn Datenmenge, die zu verarbeiten ist, erst zur Laufzeit bestimmt ist:
- ▶ Viel Speicher "bunkern". Unpraktisch, weil:
	- Speicher eine "rare" Resource ist
	- Der Speicher vielleicht trotzdem nicht ausreicht
- <sup>I</sup> Daher: Dynamische Speicherverwaltung
	- Programm kann zur Laufzeit Speicher reservieren und freigeben
	- C++ unterstützt dies mit eingebauten Operatoren

<span id="page-4-0"></span> $QQQ$ 

## Dynamische Speicherverwaltung in C

```
\blacktriangleright In C: malloc() und free()
```
void ∗malloc(AnzahlBytes);

- Gibt Zeiger auf Speicher für Anzahl Bytes (char) zurück
- $\blacktriangleright$  Typunsicher, fehlerträchtig

void free(Zeiger);

- Gibt Speicher frei, auf den der Zeiger zeigt
- <sup>I</sup> Was mit malloc() reserviert wurde muss mit free() freigegeben werden

The S

**(ロト (母) (ヨ)** 

<span id="page-5-0"></span> $QQQ$ 

#### malloc und free Beispiele

- ► Wichtig: Das hier dient nur zur Erklärung, wie das ganze in C funktioniert hat
- In  $C++$  sollte mann malloc und free i.d.R. nicht verwenden
- ► Es sei denn mann verwendet C-Bibliotheken, die dieses verlangen

#### $m$ alloc  $=$  "memory allocate"

```
#include <malloc.h>
int main(){
  // reserviere Speicher fuerr 100 Integers
  int *n = (int*)<sup>m</sup>alloc(100 * size of(int)):
  // Speicher kann verwendet werden
  for(int i=0;i<100;++i){
    n[i] = 0;
  }
  // gibt Speicher wieder frei
  free(n);
}
```
( ロ ) ( 何 ) ( ヨ ) ( ヨ )

<span id="page-6-0"></span> $QQ$ 

**Universität Bielefeld** Neuroinformatics Group, CITEC [Allgemeines](#page-7-0)

## malloc und free für Strukturen

#### Kleiner Vorausgriff $1$

#### Eine einfache 2D-Point Struktur

```
struct Point {
   /// sog. Standard−Konstruktor
   Point(){
      this->x = 0:
      this\rightarrowy = 0;
   }
   /// spezieller Konstruktor
   Point(int x, int y){
      this\rightarrowx = x;
      this\rightarrowy = y;
   }
   int x;
   int y;
};
int main()\{Point p;
                     Point p; // keine Argumente −> Standard−Konstruktor (setzt x und y auf 0)
     Point p2(3,4); // mit Argumenten -> spezieller Konstruktor (setzt x auf 3 und y auf 4)
}
```
<span id="page-7-0"></span>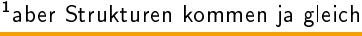

## malloc und free für Strukturen

#### Dynamische Anzahl an Punkten allozieren

```
int main(){
 Point ∗p = (Point∗)malloc(100∗sizeof(Point));
 // ABER: welcher Konstruktor wurde fuer die Elemente aufgerufen?
 // Antwort: gar keiner!
  // Elemente muessen "von Hand" initialisiert werden
 for(int i=0; i<100; ++i){
    p[i] = Point();}
 free(p);
}
```
<span id="page-8-0"></span> $\equiv$  990

 $A\equiv 1+A\sqrt{2}A+A\equiv 1+A\equiv 1.$ 

#### memset

#### $\blacktriangleright$  Für binäre Speicherinitialisierung

void memset(void \*data, int byteValue, size\_t numberOfBytesToSet);

#### C-Funktion memset

```
#include <cstring>
struct Point { ... };
int main(){
  Point ∗p = (Point∗)malloc(100∗sizeof(Point));
  // Setzt Speicher Byte−weise
  memset(p,0 ,100∗sizeof(Point));
  free(p);
}
```
<span id="page-9-0"></span> $\equiv$  990

イロト イ押 トイヨ トイヨ トー

## Die Operatoren new, new [], delete und delete []

#### $\triangleright$  In  $C++$ : new, new[], delete und delete[]

- Mit new und new[] wird Speicher reserviert (und Konstruktor(en) aufgerufen)
- Mit delete und delete[] wird Speicher freigegeben (und Destruktor(en) aufgerufen)
- Einfachste Form:

```
new X // X ist ein Typ
```
- Evaluiert zu einem Zeiger vom Typ X\*
- Beispiel:

int ∗i = new int;

イロト イ母 ト イヨ ト イヨ ト

<span id="page-10-0"></span> $\equiv$   $\Omega$ 

- new X reserviert genug Speicher, damit ein Objekt vom Typ X hineinpasst
	- Kann aber auch mehr sein. C++-Runtime muss mit Betriebssystem umgehen
- <sup>I</sup> Der zurückgegebene Zeiger ist ein "Schlüssel", um an den Speicher (Das Objekt) zu kommen...
- $\blacktriangleright$  ...und auch, um ihn wieder freizugeben
	- Das vergessen eines Zeigers führt zu Speicherlecks

<span id="page-11-0"></span>4 0 8 1

#### new - Konstruktoraufrufe

#### Wichtig!

- Im Gegensatz zu der malloc-Variante, ruft new immer auch einen Konstrukor auf
- Entweder explizit speziellen Konstruktor ...
- ▶ ... oder implizit den Standard Konstruktor

```
int main(){
 // Erinnerung: Variablen auf dem Stack anlegen
  int i(5):
  Point p(3,4);
 // Auf dem Heap (mit new)
  int ∗i1 = new int; // Standard int−Konstruktor (macht gar−nichts)
int ∗i = new int(5); // spezieller Konstruktor fuer int
  Point ∗p = new Point(3 ,4); // spezieller Konstruktor
  Point ∗p2 = new Point(); // Standard Konstruktor
  Point ∗p3 = new Point; // Auch Standard Konstruktor (aequivalent)
}
```
( ロ ) ( 何 ) ( ヨ ) ( ヨ )

<span id="page-12-0"></span> $\equiv$   $\Omega$ 

## Zugriff auf erstellte Objekte

- Der Zugriff auf die erstellten Objekte erfolgt mithilfe des Dereferenzierungsoperators \*
- <sup>I</sup> Genau, wie bei Zeigern, auf Elemente von Arrays

#### **Beispiel**

```
int ∗i = new int;
std::cout << ∗i << std::endl:
∗i = 1;
std::cout << *i << std::endl:
```
<span id="page-13-0"></span><sup>I</sup> Bei Objekten kann alternativ auch der Zeiger-Operator verwendet werden

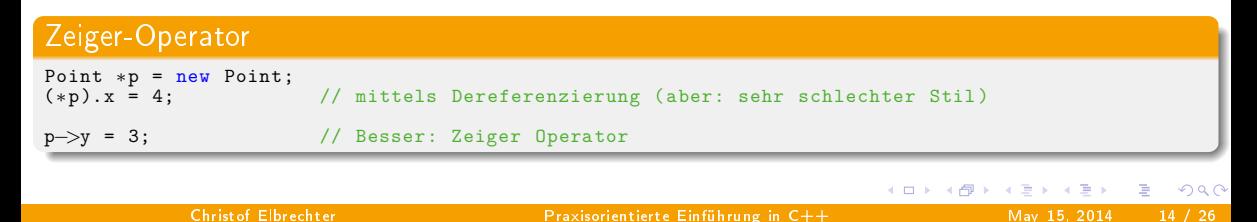

## delete

<sup>I</sup> Freigabe des Speichers mit delete

delete Ausdruck

- **Ausdruck ist Ausdruck, der zu einem Zeiger evaluiert.**
- Beispiel:

```
int *i = new int(3);
```
delete i;

► Wenn es nicht zu jedem new ein korrespondierendes delete gibt, hat man Speicherlecks

• Kann beliebig kompliziert werden

(語) (

イロト イ母 ト イヨ ト イヨ ト

<span id="page-14-0"></span> $QQ$ 

#### new[]

- ▶ Mit new reserviert man Speicher für (und konstruiert) jeweils nur ein Objekt
- $\triangleright$  Wenn man weiß, dass man viele braucht gibt es new []

```
int *is = new int[100]; // 100 ints
Point ∗ps = new Point[100]; // 100 Points
```
<sup>I</sup> Damit hat man auch endlich eine Möglichkeit, dynamische Arrays anzulegen

#### Welcher Konstruktor?

- <sup>I</sup> new [] ruft immer für alle Elemente den Standard Konstruktor auf
- ▶ D.h. es muss einen Standard Konstruktor geben

イロト イ母 ト イヨ ト イヨ ト

<span id="page-15-0"></span> $\equiv$  990

## new[] und Konstruktoren

- ▶ Wie gesagt: new [] ruft für alle Elemente den Standardkonstruktor auf
- ► Können auch andere Konstruktoren aufgerufen werden?

```
stuct Point{ // Beispiel Stuktur
  int x, y;<br>Point(){
              Point(){ // Standardkonstruktor
    this-\overline{x} = 0:
    this\rightarrowy = 0;
  }
Point(int x, int y){
    this-\rightarrow x = x;
    this\rightarrowy = y;
  }
};
int main(){
   Point *\overline{ps1} = new Point[5]; // alle (0.0) -> Standardkonstruktor
   Point ∗ps2 = new Point[5](); // geht auch: gleiches Ergebnis
   Point ∗ps3 = new Point[5](3 ,4); // nicht gueltig (im gcc mit −fpermissive)
}
```
<span id="page-16-0"></span> $\equiv$  990

4 ロ ト 4 何 ト 4 ヨ ト 4 ヨ ト

# new[] und Konstruktoren

- Bei Standarddatentypen (wie z.B. int und char) macht der Standardkonstruktor gar nichts
- <sup>I</sup> Speicher bleibt un-initialisiert
- Um mit new [] initialisierten Speicher mit 0 zu initialisieren:
	- Konstruktorklammern mit angeben
	- Gilt nur für Standarddatentypen

```
int ∗as = new int[1000]; // uninitialisierter Speicher (LEIDER auch fast immer komplett 0)
int *bs = new int[1000](); // definitiv komplett 0
```
<span id="page-17-0"></span>4 D F

## Arrayinitialisierung mit definiertem Wert

▶ Wie kann man denn nun N Elemente eines Typs mit einem bestimmten Initialisierungswert erstellen

<span id="page-18-0"></span>÷.

**4 ロト 4 何 ト 4** 

## Arrayinitialisierung mit definiertem Wert

- ▶ Wie kann man denn nun N Elemente eines Typs mit einem bestimmten Initialisierungswert erstellen
- $\triangleright \rightarrow$  gar nicht! :-)

<span id="page-19-0"></span>GB 1

 $\leftarrow \equiv$   $\rightarrow$ 

**K ロ ト K 何 ト K 日** 

## Arrayinitialisierung mit definiertem Wert

- ► Wie kann man denn nun N Elemente eines Typs mit einem bestimmten Initialisierungswert erstellen
- $\triangleright \rightarrow$  gar nicht! :-)
- **Ausweg: std::vector** 
	- Sehr sehr hilfreiches Klassentemplate
	- Enthält N elemente eines bestimmten Types

```
std::vector<float> v: // 0 floats
std::vector<Point> p(5); // 5 Points alle standard−konstruiert
std::vector<Point>p(5, Point(3, 4)); // 5 Points alle (3,4)
  self: <math>con1</math>:p.push_back(Point(5,6)); // haengt Element hinten an<br>p.resize(77): // Groesse aendern
```
- p.resize(77); // Groesse aendern
- Zum std::vector später noch (viel) mehr

<span id="page-20-0"></span> $\equiv$  990

4 ロ ト 4 何 ト 4 ヨ ト 4 ヨ ト

# **Zugriff auf Elemente**

► Zugriff auf Elemente erfolgt, genau wie bei Arrays fester Größe, mithilfe des Index-Operators

```
char * s = new char[100]:
Point *p = new Point[100];for (int i = 0; i < 100; +i) {
  s[i] = 0;p[i] = Point(i, 0);\overline{p}[i].y = 7;
}
```
▶ ... oder mittels Zeigerarithmetik (aber: auch sehr schlechter Stil)

```
char * s = new char[100];
for (int i = 0; i (100; +i)) {
  *(s+i) = 0;
}
```
イロト イ母 ト イヨ ト イヨ トー

<span id="page-21-0"></span> $\equiv$  990

# delete[]

- Das Gegenstück zu new [] ist delete []
- Speicher, der mit new [] reserviert wurde, muss mit delete [] wieder freigegeben werden
	- Sonst: Undefiniertes Verhalten
- Dei delete [] muss (und darf) die Anzal der Elemente, die glöscht werden sollen, nicht mit angegeben werden
- **Analog zu delete, ruft delete** [] auch immer die sog. Destruktoren für jedes Element auf
- Das ist insbesondere wichtig, wenn Objekte selbst dynamisch Speicher allozieren<sup>2</sup>

```
int ∗myArray = new int[1024];
// ...
delete[] myArray;
```
<sup>2</sup>zu Destruktoren aber später mehr

 $\leftarrow \equiv +$ 

**(ロト (母) (ヨ)** 

<span id="page-22-0"></span> $QQ$ 

# Wichtig!

## (Sehr) Wichtig!

- **>** Speicher der mit new angelegt wurde muss mit delete freigegeben werden
- **>** Speicher der mit new [] angelegt wurde muss mit delete [] freigegeben werden
- ▶ Wenn mit new [] mehrere Elemente alloziert werden, muss delete [] mit der Adresse des ersten Elementes aufgerufen werden

```
int *p = new int[77];delete [] (p+5); // -->undefiniertes Verhalten!
```
<span id="page-23-0"></span>4 ロ ト 4 何 ト 4 ヨ ト ィヨ ト ニヨー ト つ Q (^

## Wann sollte man new oder new [] verwenden

#### Faustregel

Verwende den Stack falls möglich!

- Allozieren und Freigeben von Speicher mit new/new [] relativ langsam
- ► Wenn die Anzal von Elementen im Speicher bekannt und nicht extrem groß ist, verwende den Stack
- Beispiel: 3D- vs ND Vektor-Klasse
	- wenn man die Dimension der Vektoren nicht vorher weiß: Heap und new
	- wenn man aber weiss, dass man für ein Problem immer nur 3D-Vektoren benötigt ...
	- ... sollte man versuchen, auf dem Stack zu arbeiten
	- Das kann bestimmte Sachen locker 10 mal schneller machen

 $\leftarrow \equiv +$ 

**(ロト (母) (ヨ)** 

<span id="page-24-0"></span> $QQQ$ 

#### Performance Vergleich Stack vs. Heap

```
#include <ctime>
#include <iostream>
struct Data \{ \text{char } b[1024]; \};
int main(){
 int NUM = 10000000:
  std::clock_t start = std::clock(),for (int i = 0; i < NUM; ++i){
    Data d;
  }<br>std::clock_t dt = std::clock() — start;
  std::cout << "Stack Time " << float(dt)/CLOCKS_PER_SEC << " sec\n";
  start = std::clock():
 for(int i = 0; i<NUM; ++i) {
    Data ∗d = new Data;
    delete d;
  };
 dt = std::clock() - start;std::cout << "Heap Time " << float(dt)/CLOCKS_PER_SEC << " sec\n";
}
```
#### Ausgabe (Stack ist mehr als 20 mal schneller)

Stack Time 0.03 sec

Heap Time 0.7 sec

<span id="page-25-0"></span>

#### Nachtrag ..

- Ok, der Fairness halber muss erwähnt werden, dass das ganze natürlich stark von der Größe von Data abhängt
- <sup>I</sup> Tatsächlich dauert das Allozieren von Speicher auf dem Stack immer gleich lang
- Es muss ja nur der Stack-Pointer verschoben werden
- <sup>I</sup> Das Allozieren auf dem Heap skaliert aber mit der Gröÿe des zu allozierenden Speichersegments

#### Unterschiedlich große Objekte

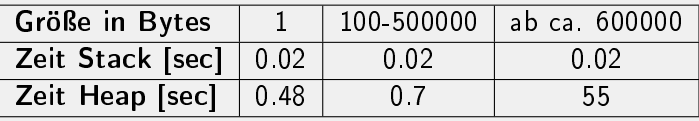

<span id="page-26-0"></span><sup>I</sup> Tatsächlich ist das hier noch untertrieben, da keine wirkliche Fragmentierung des Speichers auftritt **K ロ ト K 何 ト K 日**  $2Q$ 

## new / delete

- ▶ Das war nicht die ganze Wahrheit
	- inplace-new u.A.
- ▶ Nach Strukturen / Klassen wissen wir mehr
	- Konstruktoren / Destruktoren
- ▶ Smart Pointer / Garbage Collection

<span id="page-27-0"></span>ヨー

 $\leftarrow \equiv +$ 

**≮ロト ⊀母ト ⊀ヨト**